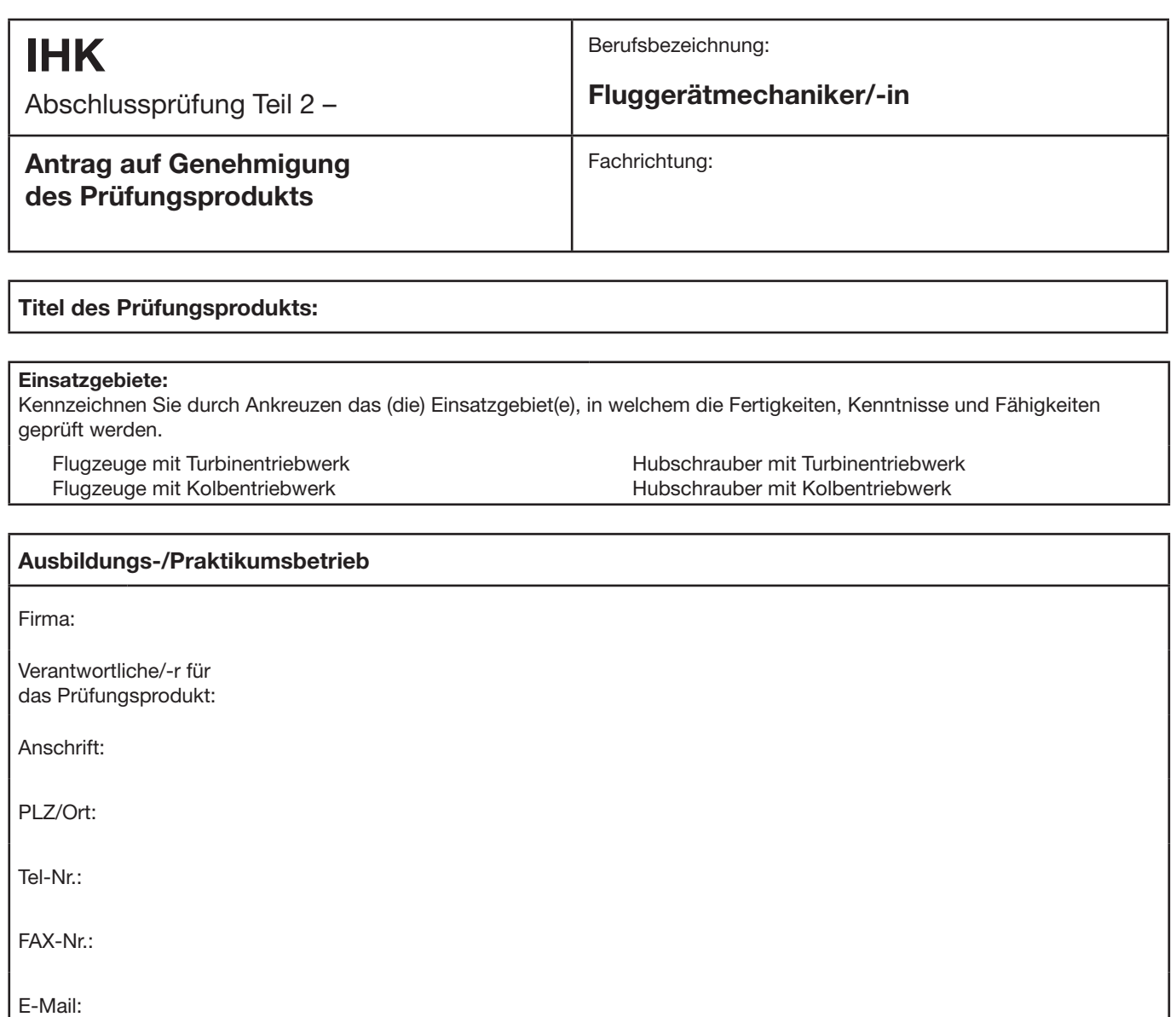

## **Beschreibung des Prüfungsprodukts**

Beschreiben Sie kurz und in verständlicher Form das Prüfungsprodukt. Beschreiben Sie dabei den Ausgangszustand, das Ziel der Arbeit, die Rahmenbedingungen (Arbeitsumfeld), die Aspekte der einzelnen Phasen und die wesentlichen Tätigkeiten. Geben Sie die Zeit an, die voraussichtlich bei der Durchführung des Prüfungsprodukts benötigt wird.

## **Ausgangszustand, Ziel, Rahmenbedingungen:**

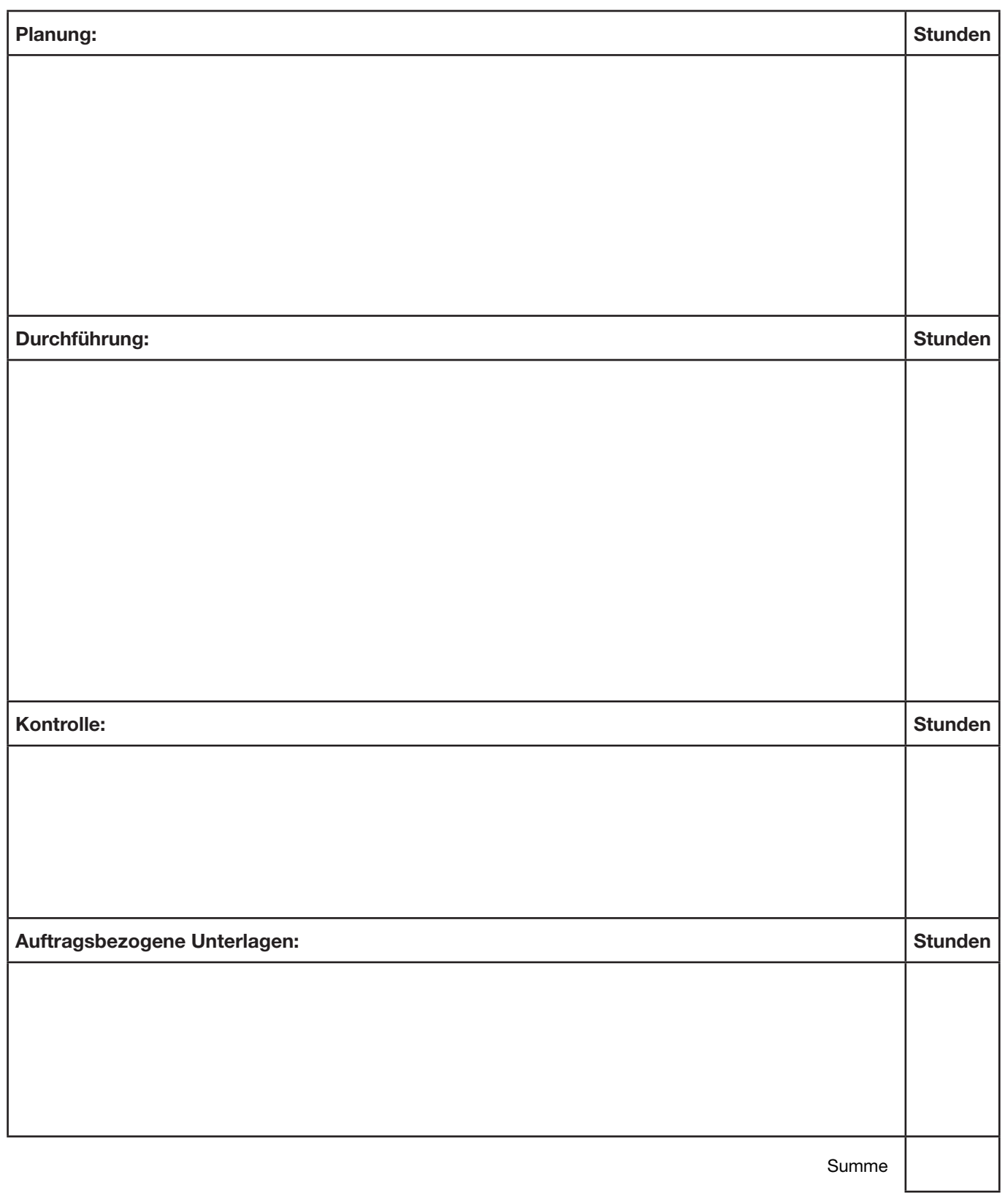

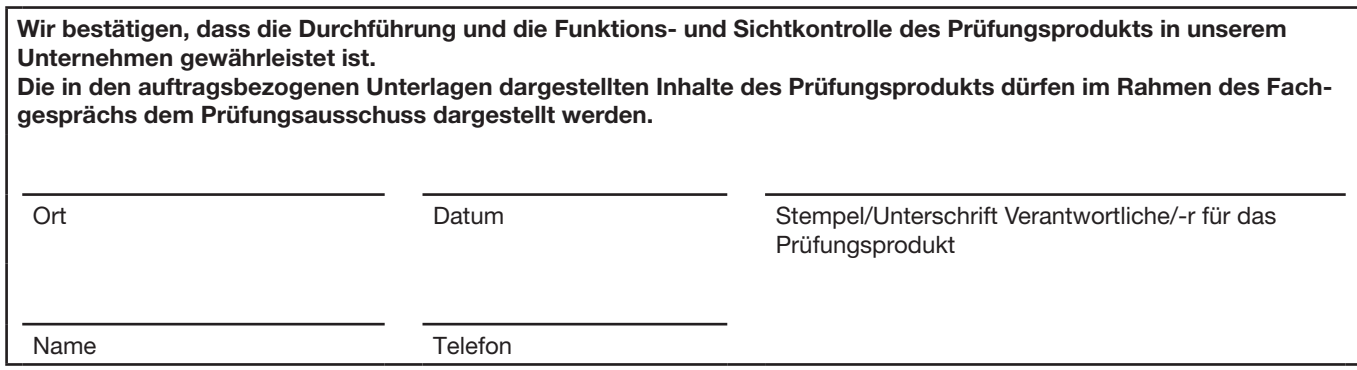

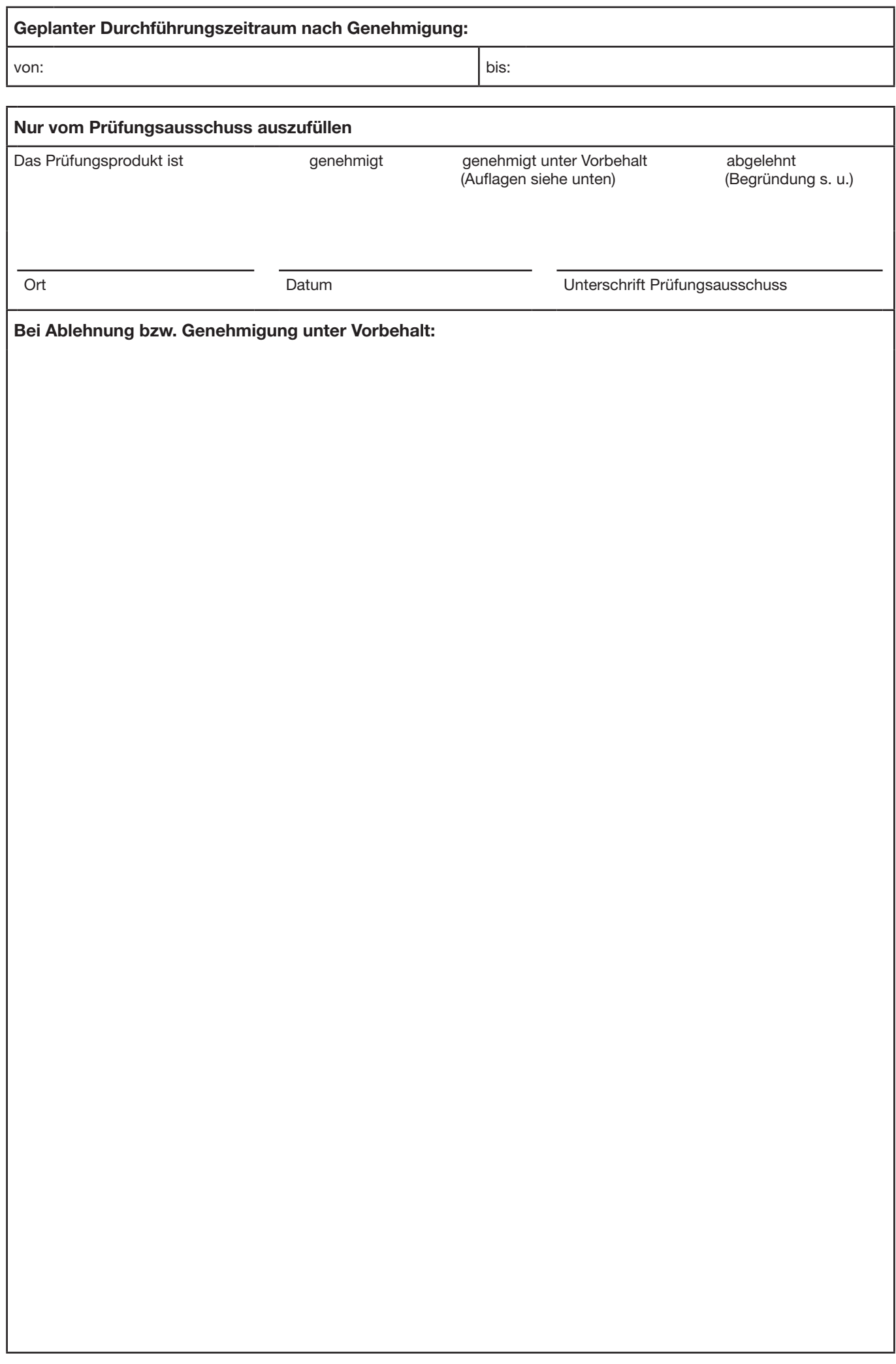